**TERCERA SECCION** 

# **SECRETARIA DE LA FUNCION PUBLICA**

### **PROCEDIMIENTO Técnico PT-CAS para el cálculo de áreas y superficies en inmuebles.**

Al margen un sello con el Escudo Nacional, que dice: Estados Unidos Mexicanos.- Secretaría de la Función Pública.- Instituto de Administración y Avalúos de Bienes Nacionales.

PROCEDIMIENTO TECNICO PT-CAS PARA EL CALCULO DE AREAS Y SUPERFICIES EN INMUEBLES.

### **INDICE**

### **1. Introducción**

- **1.1.** Generalidades
- **1.2.** Criterios técnicos en que aplica
- **1.3.** Premisas para el cálculo del área de un bien inmueble
- **1.4.** Conceptos y definiciones a usar en este procedimiento técnico
	- **1.4.1.** Superficie total del terreno (Stt)
	- **1.4.2.** Superficie vendible o rentable del terreno (Svet)
	- **1.4.3.** Superficies comunes del terreno (Scot)
	- **1.4.4.** Area construida (Ac)
	- **1.4.5.** Huecos verticales descubiertos (Hvd)

**1.4.5.1.** Huecos verticales cubiertos (Hvc)

**1.4.6.** Area útil privativa de piso (Aup)

**1.4.6.1.** Area útil privativa del edificio (Aue)

- **1.4.7.** Proyecciones de voladizos o marquesinas (Py)
- **1.4.8.** Area rentable o vendible de piso (Arp)

**1.4.8.1.** Area rentable o vendible del edificio (Are)

**1.4.9.** Areas comunes del piso (servicios) (Acop)

**1.4.9.1.** Areas comunes del edificio (Acoe)

- **1.4.10.** Porción dominante
- **1.4.11.** Area de estacionamiento
- **1.4.12.** Factor de eficiencia de un piso (fe)
- **1.4.13.** Tipo de construcción
- **1.4.14.** Area exclusiva o privativa

### **2. Procedimiento Técnico**

- **2.1.** Identificación del método
	- **2.1.1.** Definición
		- **2.1.1.1.** Para terrenos se utilizan los siguientes conceptos
		- **2.1.1.2.** En todo bien inmueble existe una cantidad de construcción

**2.2.** Parámetros

**2.2.1.** Criterio técnico

**2.2.2.** Condiciones especiales

- **2.3.** Areas resultantes
- **2.4.** Inspección física (trabajo de campo)
- **2.5.** Recopilación y clasificación de información
- **2.6.** Descripción del procedimiento técnico (método de cálculo)
	- **2.6.1.** Aplicación del procedimiento técnico
		- **2.6.1.1.** Ocupación total del inmueble
		- **2.6.1.2.** Ocupación compartida del bien inmueble
- **2.7.** Determinación resultante de áreas

### **Transitorios**

**Anexo 1** 

### **Ejercicio Ilustrativo**

JUAN PABLO GOMEZ MORIN RIVERA, Presidente del Instituto de Administración y Avalúos de Bienes Nacionales (INDAABIN), con fundamento en los artículos 142 de la Ley General de Bienes Nacionales, 5 fracción V del Reglamento del INDAABIN y Normas séptima y novena de las Normas conforme a las cuales se llevarán a cabo los avalúos y justipreciaciones de rentas a que se refiere la Ley General de Bienes Nacionales, he tenido a bien emitir el siguiente;

### **PROCEDIMIENTO TECNICO PT-CAS PARA EL CALCULO DE AREAS Y SUPERFICIES EN INMUEBLES**

### **1. Introducción**

### **1.1.** Generalidades

En el presente procedimiento técnico se establecen en forma documental las bases que permiten unificar y clarificar la utilización de conceptos y técnicas, así como las directrices básicas para calcular diferentes tipos de áreas en un bien inmueble, entendiéndose por inmueble, la superficie de terreno más áreas de construcción.

### **1.2.** Criterios técnicos en que aplica

El presente procedimiento técnico por ser de carácter general aplica como auxiliar y cuando se requiera en los siguientes criterios técnicos:

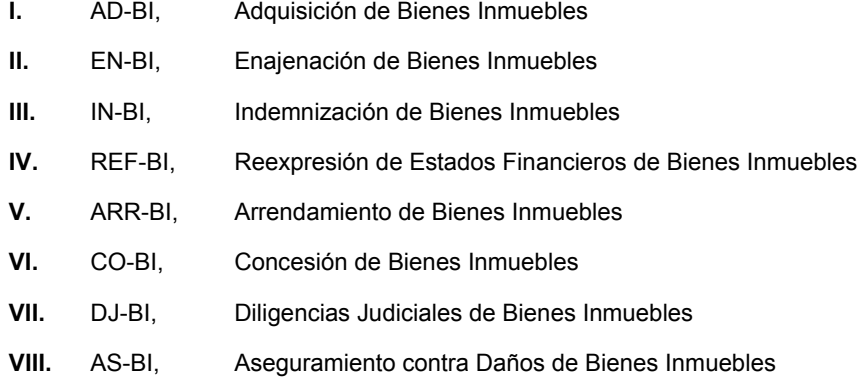

- **1.3.** Premisas para el cálculo de áreas de un bien inmueble:
- **a)** Este procedimiento técnico es aplicable en el cálculo de áreas de edificaciones con diferentes usos y tipos constructivos
- **b)** El valuador de bienes nacionales debe buscar obtener las áreas a partir de planos arquitectónicos aprobados por autoridad competente
- **c)** Cuando no se proporcionen planos debe realizar el levantamiento de áreas del inmueble sujeto de estudio, previa autorización del solicitante del dictamen
- **d)** Se considera que el área construida es sólo la cubierta en cada nivel o techada, independientemente del tipo de material empleado
- **e)** Se debe siempre de verificar los datos que consignen los documentos oficiales
- **f)** Se considera que en el mercado inmobiliario se realizan operaciones de compra venta o se ofertan inmuebles tomando como base el área rentable o vendible
- **g)** En los inmuebles proyectados para casa habitación ocupados por un solo usuario, con uso permitido de oficinas, existen áreas de uso común que no se consideran como tales por lo tanto, el área construida será igual al área rentable o vendible
- **h)** Todos los componentes y las acciones consideradas en este procedimiento han sido incorporadas, vigilando que se apeguen al marco legal vigente
- **i)** Todos los términos utilizados en este procedimiento se apegan al Glosario de Términos de Valuación de Bienes Nacionales que emite el INDAABIN

**1.4.** Conceptos y definiciones a usar en este procedimiento técnico

**1.4.1.** Superficie total del terreno (Stt).- Es la manifestada en la respectiva escritura pública, o la que se obtenga de planos topográficos aprobados por autoridad competente. En su ausencia el valuador de bienes nacionales, previa autorización del promovente, podrá realizar un levantamiento topográfico para delimitar correctamente las colindancias y la superficie total del terreno.

**1.4.2.** Superficie vendible o rentable del terreno (Svet).- Es el resultado de descontar a la superficie total del terreno, en su caso, las posibles restricciones debidas a zonas federales, derechos de vía, servidumbres de paso, entre otros, y se debe definir la superficie vendible o rentable a través de la medición llevada a cabo en un levantamiento topográfico.

**1.4.3.** Superficies comunes del terreno (Scot).- Es la manifestada en la respectiva escritura pública, o la que se obtenga de planos topográficos aprobados por autoridad competente. Se presentan en casos especiales de propiedades en condominio de desarrollos residenciales o parques industriales, entre otros, en donde además de existir una superficie privativa de terreno, el propietario de la misma, tiene derecho al uso y goce de superficies comunes con usos específicos, de las cuales se estima un porcentaje de valor proporcional que se suma al valor de la superficie privativa.

**1.4.4.** Area construida (Ac).- Es la manifestada en la respectiva licencia de construcción más ampliaciones en su caso, o la que se obtenga de planos arquitectónicos aprobados por autoridad competente. En su ausencia se calcula con la suma total de áreas cubiertas o techadas del inmueble, medidas a paños exteriores de los muros perimetrales y descontando los huecos verticales que estén descubiertos.

Esta medición se realiza discriminando por tipos constructivos, de manera que la suma de las áreas construidas de cada tipo constructivo sea la misma que el total del área construida de todo el inmueble.

A continuación se presenta un croquis que explica gráficamente como se consideran las áreas construidas en este procedimiento técnico.

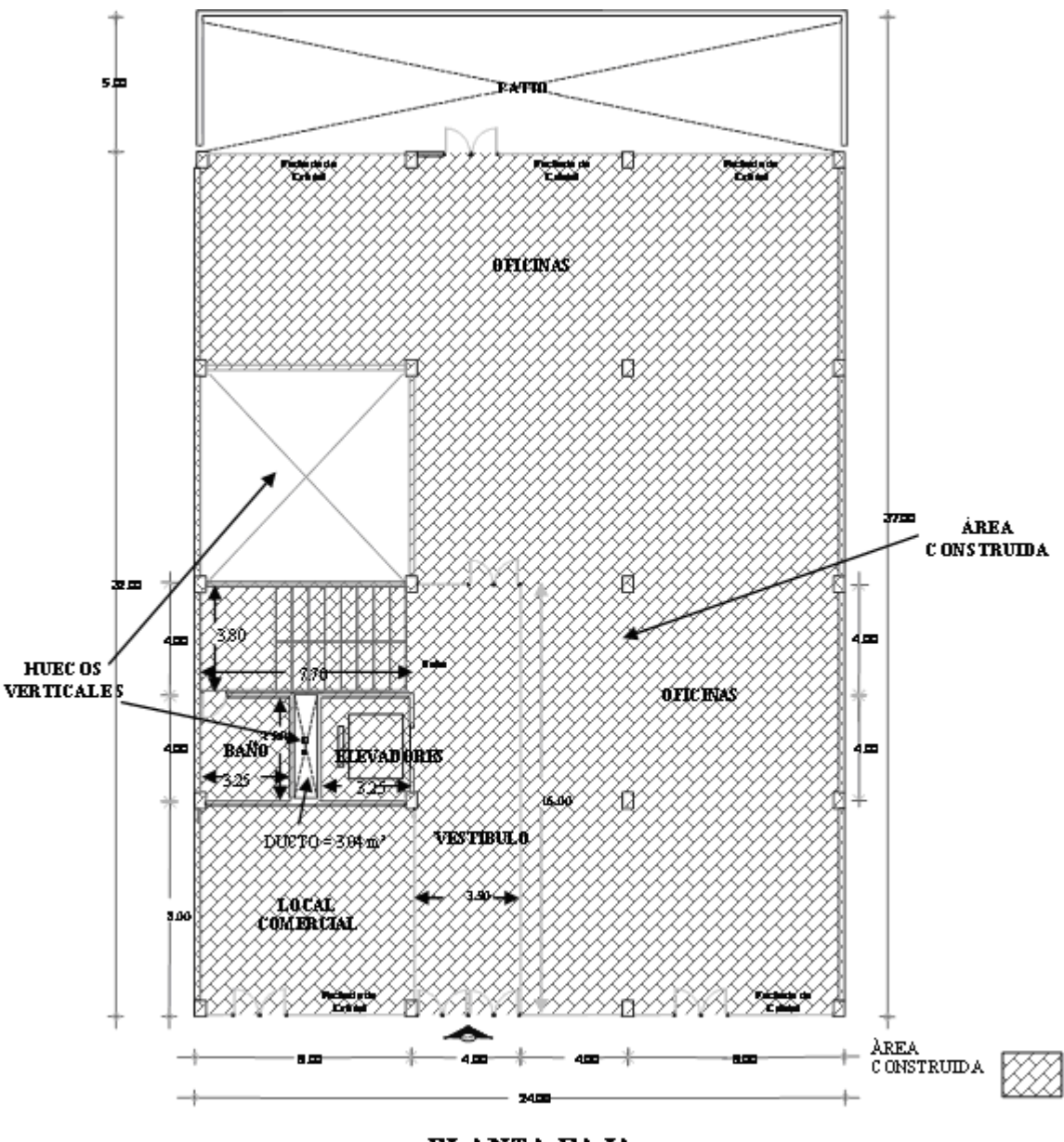

PLANTA BAJA

**1.4.5.** Huecos verticales descubiertos (Hvd).- Son aquellos que forman parte del inmueble sin estar cubiertos; tales como: áreas ajardinadas, patios, cubos (tiros) de luz y/o de ventilación entre otros. Se miden a paños interiores del mismo hueco.

**1.4.5.1.** Huecos verticales cubiertos (Hvc).- Son aquellos que forman parte del inmueble y están cubiertos en un solo nivel, tales como: escaleras, cubos de elevadores, cubos de ductería, cubos de ventilación, atrios, cubos de luz, entre otros; se miden a partir de los paños exteriores de los muros que los circundan.

A continuación se presenta un croquis que explica gráficamente como se consideran los huecos verticales cubiertos en este procedimiento técnico.

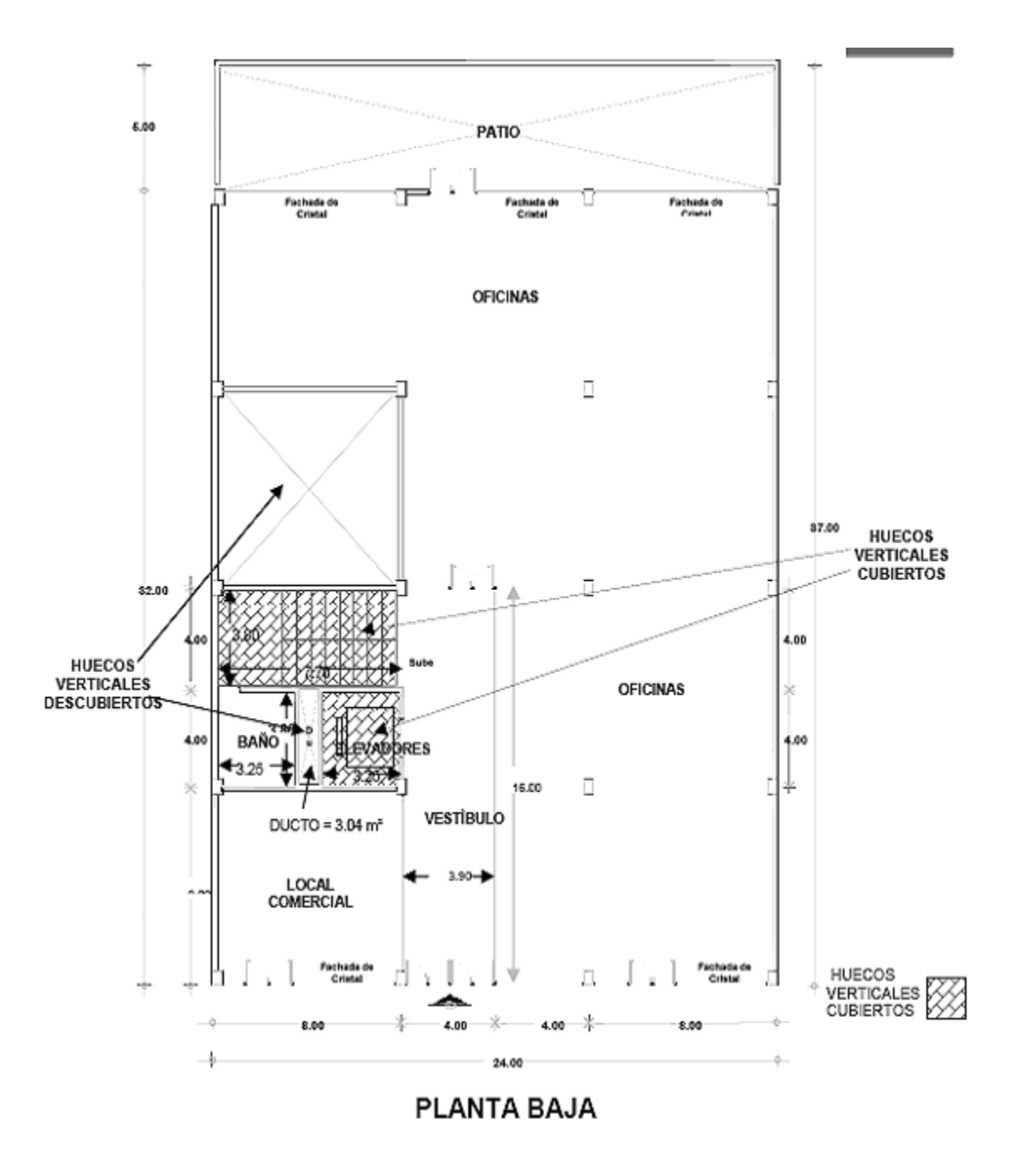

**1.4.6.** Area útil privativa de piso (Aup).- Es el área que se aprovecha de forma visible en donde se puede pisar y colocar mobiliario. Se calcula sumando las áreas privativas útiles del piso (oficinas, archivos, bodegas, entre otros) medidas a partir de los paños interiores de la porción dominante o bien medidas a ejes de muros cuando el piso es compartido. Sin incluir las áreas comunes o de servicios del piso.

**1.4.6.1.** Area útil privativa del edificio (Aue).- Es el área que se aprovecha de forma visible en donde se puede pisar y colocar mobiliario. Se calcula sumando las áreas privativas útiles de todos los pisos sin incluir las áreas comunes del edificio como son: áreas de vigilancia, cuartos de máquinas, cuartos de aseo, pasillos comunes, entre otros.

A continuación se presenta un croquis que explica gráficamente como se consideran las áreas útiles en este procedimiento técnico.

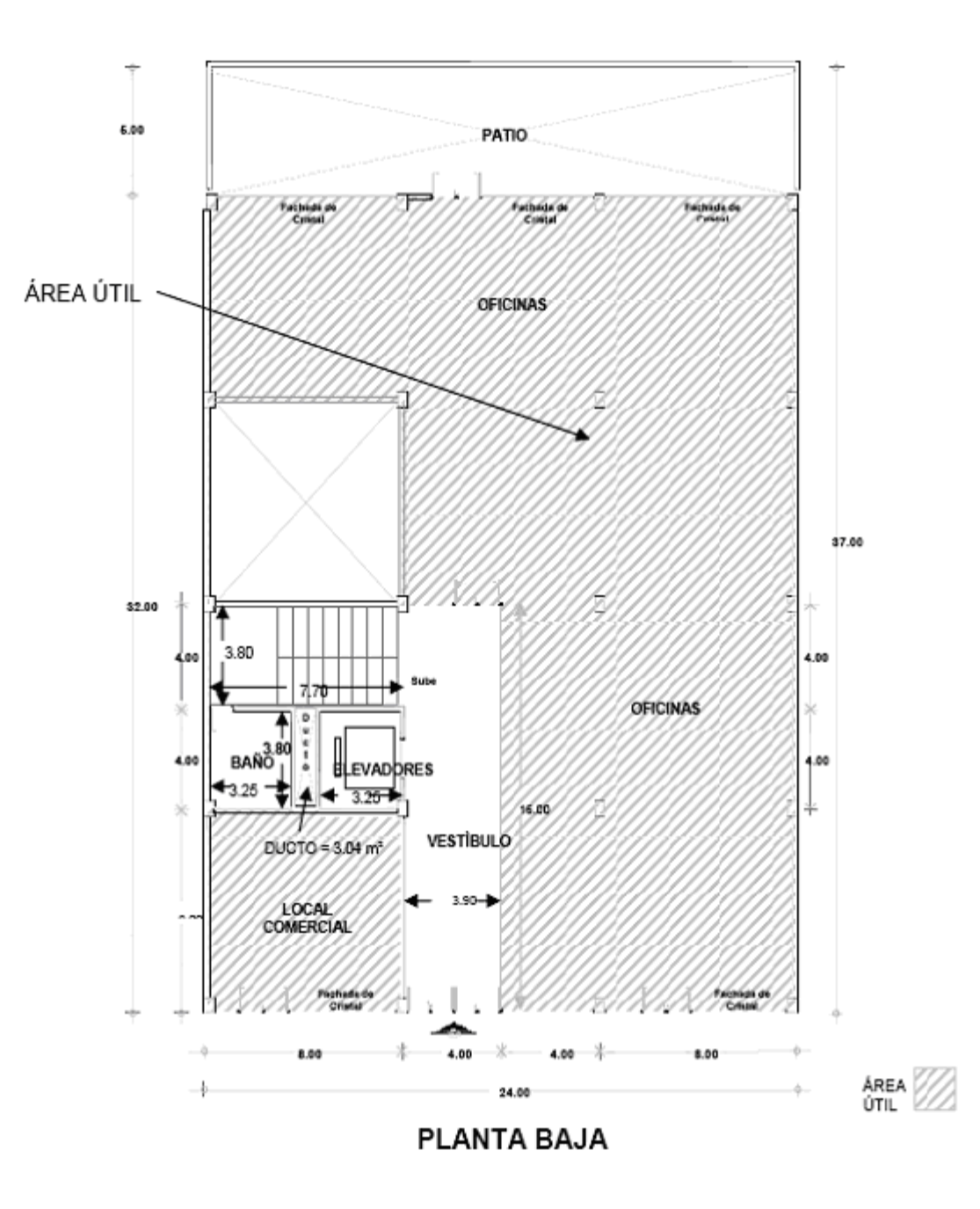

**1.4.7.** Proyecciones de voladizos o marquesinas (Py).- Es la parte de un edificio que sobresale de los planos verticales y no necesariamente reposa sobre un apoyo.

**1.4.8.** Area rentable o vendible de piso (Arp).- Es la suma del área útil privativa del piso más las áreas comunes del piso (servicios), más la parte proporcional de las áreas comunes del edificio.

**1.4.8.1.** Area rentable o vendible del edificio (Are).- Es la suma de las áreas rentables de todos los pisos.

Area rentable = Area vendible (para efecto de este procedimiento el área vendible es el área sujeto de arrendamiento).

A continuación se presenta un croquis que explica gráficamente como se consideran las áreas vendibles o rentables en este procedimiento técnico.

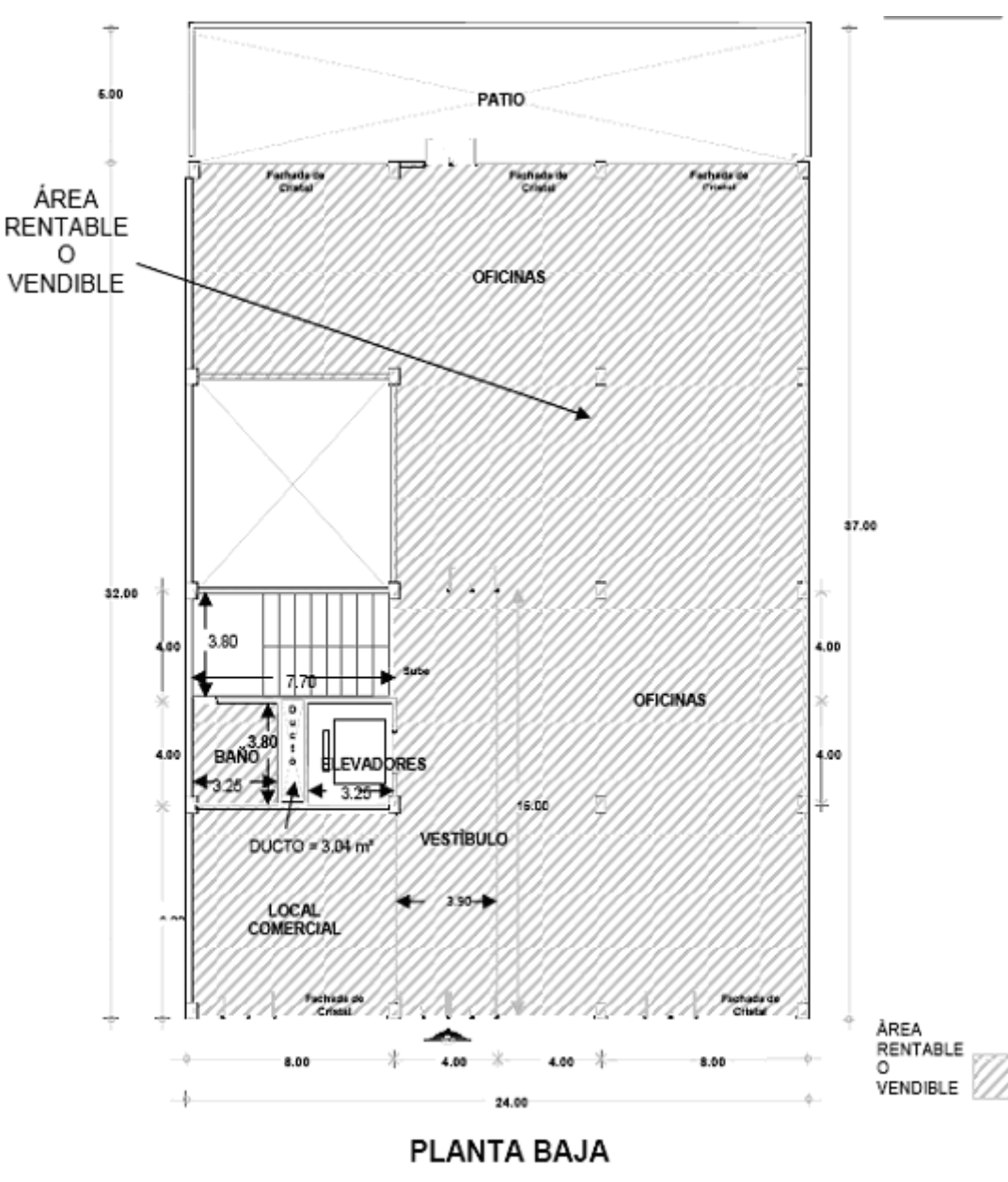

**1.4.9.** Areas comunes del piso (servicios) (Acop).- Son los espacios que proveen de servicios a un piso de un edificio y son usados sin restricción por los ocupantes del piso.

**1.4.9.1.** Areas comunes del edificio (Acoe).- Son las áreas construidas de un edificio que proveen de servicios generales al inmueble, y que por su ocupación o forma de uso son de tránsito libre y compartidas por los ocupantes del edificio, y le corresponde una parte proporcional a cada uno de los pisos.

Específicamente excluidos quedan del área común del edifico las áreas comunes de los pisos, estacionamientos, y la parte de las porciones de desembarque de materiales que están fuera de la línea que delimita al edificio, y los huecos verticales.

Estas áreas se miden a partir de los paños interiores.

Las áreas de uso común se consideran como tales aun y cuando el inmueble se encuentre ocupado en su totalidad por un solo inquilino o condómino.

6.00 PATIO Fachada<br>Cristal Fachada d<br>Crietal Fachada e<br>Cristol OFICINAS Ū 87.00 Ū 32.00 3.80  $4.00$ .00 OFICINAS  $.00$ EVAI  $3.25$ Π 16.00 **/ESTIBULC** DUCTO = 3.04 m<sup>2</sup> ÁREAS **LOCAL** COMUNES COMERCIAL achada d Cristal Д Cristal ÁREAS COMUNES 8.00 4.00 4.00 8.00 24.00 PLANTA BAJA

A continuación se presenta un croquis que explica gráficamente como se consideran las áreas comunes en este procedimiento técnico.

**1.4.10.** Porción dominante.- Referido a una pared perimetral de fachada o colindancia de un inmueble es la cara interior, considerando el tipo de material que ocupa más del 50% del área total de cada uno de los muros medidos verticalmente, y se usa como base en la determinación del área rentable.

Ejemplo: si una pared cuenta con un sistema de vidrios o cristales que represente un total de 19.00 m<sup>2</sup> y el área de ese muro representa un total de 27.00 m2 (medido de piso a techo), automáticamente se reconoce que la porción dominante es la del sistema de vidrios por tener el 70% de representatividad. Por lo tanto para obtener el área en planta se utilizará la distancia del paño interior del muro hasta el vidrio (no del muro).

Si no hay superficie terminada en más del 50% del muro exterior de un edificio en la dimensión vertical de piso a techo, o si el muro exterior no es vertical, la porción dominante será la superficie terminada del cristal en donde intersecte con la superficie terminada del piso.

En el caso de área de bodega con frente al nivel de piso de calle, la porción dominante será la línea límite del edificio.

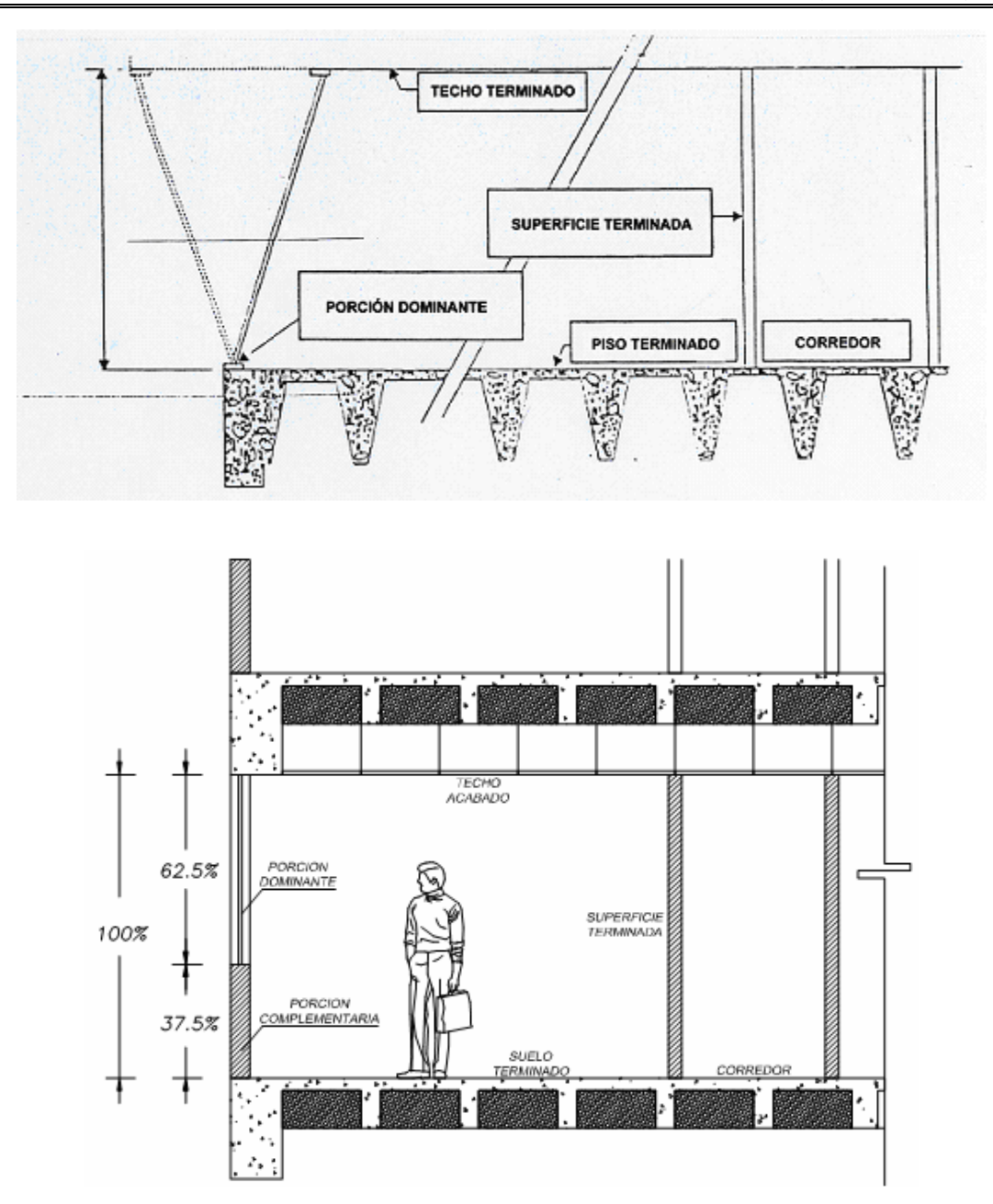

**1.4.11.** Area de estacionamiento.- Area asignada para el aparcamiento temporal de vehículos, cuyas dimensiones y cantidad deben cumplir con lo indicado en el Reglamento de Construcciones de la localidad. Puede ser estacionamiento con cubierta o techumbre para resguardo climático de vehículos o al descubierto.

**1.4.12.** Factor de eficiencia de un piso (fe).- Es el factor resultante de la relación área rentable o vendible del piso entre área útil del piso, lo que nos da idea de la calidad del proyecto, se representa mediante la fórmula siguiente:

### Factor de eficiencia = Area rentable o vendible / Area útil

**1.4.13.** Tipo de construcción.- Es la clasificación que se da a un área construida con base en sus características homogéneas como: cimentación, estructura, acabados, instalaciones, entre otros.

**1.4.14.** Area exclusiva o privativa.- Es el área utilizada por un solo propietario, arrendador, destinatario o concesionario y que en ningún momento comparte para circulación, acceso o salida del edificio.

### **2. Procedimiento Técnico**

### **2.1.** Identificación del método

En función del uso del trabajo y dictamen valuatorio se requiere conocer las diferentes áreas que conforman una construcción, por lo tanto será necesario identificar si es área construida, útil o rentable.

### **2.1.1** Definición

**2.1.1.1.** Para terrenos se utilizan los siguientes conceptos:

Tabla de superficies a calcular en función del uso y propósito:

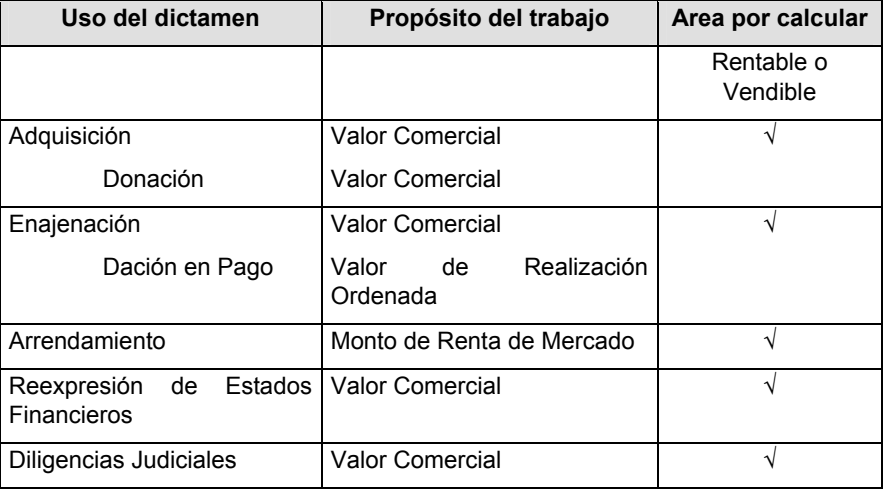

**2.1.1.2.** En todo bien inmueble existe una cantidad de construcción, que no siempre es utilizada en su totalidad por el usuario o arrendatario del inmueble, por lo que éste no esta dispuesto a pagarlo, generando el concepto de área útil, que es aprovechada en todo lo visible y ocupable por personas y mobiliario, diferente al de área rentable o vendible.

Tabla de áreas a calcular en función del uso y propósito:

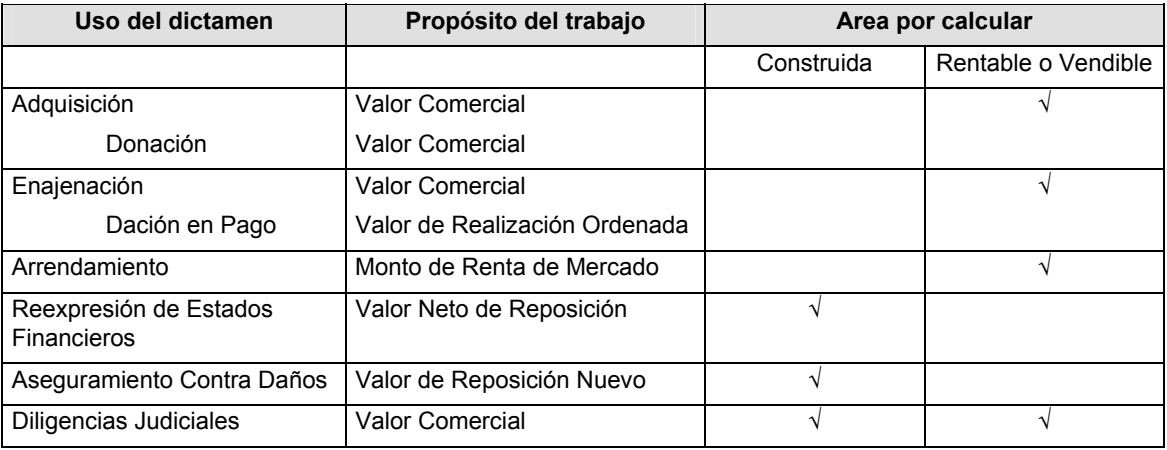

### **2.2.** Parámetros

El valuador de bienes nacionales debe identificar el objetivo y los alcances del trabajo valuatorio de acuerdo a la solicitud de servicio y documentación procedente, señalando entre otros:

**2.2.1.** Criterio técnico.- El valuador de bienes nacionales debe identificar en que criterio técnico es necesario el auxilio del cálculo de áreas y establecerá el tipo de área a calcular: construida, rentable o vendible.

**2.2.2.** Condiciones especiales.- El valuador de bienes nacionales debe hacer constar en su trabajo valuatorio las circunstancias, condiciones especiales, o cualquier otra característica o situación que se presente, en el cálculo de las áreas del inmueble por valuar.

**2.3.** Areas resultantes

Lunes 12 de enero de 2009 DIARIO OFICIAL (Tercera Sección) 11

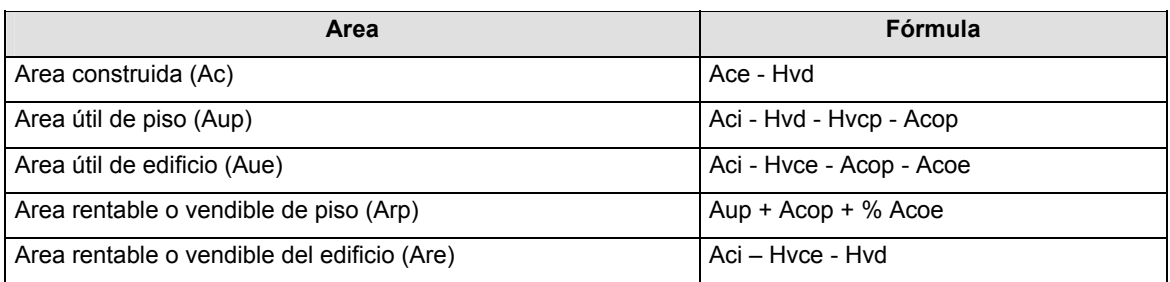

En donde:

Ac = Area construida

Ace = Area cubierta a paños exteriores

Aci = Area cubierta medida a paños interiores de las porciones dominantes

Hvd = Huecos verticales descubiertos

Hvcp = Huecos verticales cubiertos del piso

Hvce = Huecos verticales cubiertos del edificio

Aup = Area útil del piso

Aue= Area útil del edificio

Arp = Area rentable o vendible del piso

Are = Area rentable o vendible del edificio

Acop = Areas comunes del piso

Acoe = Areas comunes del edificio

**2.4.** Inspección física (trabajo de campo)

Es la etapa en la cual el valuador de bienes nacionales debe verificar que las mediciones y áreas obtenidas en campo estén en igualdad con las que se señalan en la escritura pública y en su caso en los planos, y de existir alguna discrepancia, atender a lo dispuesto en el anexo 1 "Directrices en Casos de Existir Discrepancias en Superficies".

**2.5.** Recopilación y clasificación de información

El valuador de bienes nacionales deberá reunir los datos que en su caso procedan; de escritura pública, planos arquitectónicos y mediciones en campo del inmueble en estudio entre otros.

**2.6.** Descripción del procedimiento técnico (método de cálculo)

**2.6.1.** Aplicación del procedimiento técnico

**2.6.1.1.** Ocupación total del inmueble,

Para el caso de ocupación total del inmueble, entendiéndose éste como el hecho de que un inmueble sea ocupado en toda su extensión por un solo propietario, arrendatario, destinatario o concesionario, es decir aquellos casos donde no haya áreas de uso común para otros ocupantes.

Paso 1

Se calcula el área construida:

- **a)** Se identifican por cada nivel o piso las áreas cubiertas o techadas y se miden a partir de los paños exteriores y con la configuración que tenga dicho nivel o piso.
- **b)** Se identifican por cada nivel o piso los huecos verticales descubiertos, se calcula su área tomando mediciones a paños interiores del hueco.
- **c)** Del área en metros cuadrados (m2) obtenida en el numeral a) se resta el área concerniente al numeral b).
- **d)** Por último se suman todas las áreas construidas por nivel o piso para establecer el área construida del inmueble sujeto de estudio.
- **e)** Las áreas construidas podrán ser de un mismo tipo o de diversos tipos constructivos, por lo que el valuador de bienes nacionales deberá señalarlo.

Fórmula:

Area construida (Ac) = Ace – Hvd

### Paso 2

Se calcula el área de uso común por piso

- **a)** Se identifican por cada nivel o piso las áreas de uso común, se calcula su área tomando mediciones a paños interiores del área
- **b)** Se calcula el área de uso común del edificio
- **c)** Se identifican las áreas de uso común del edificio que son las áreas que proveen servicios a los inquilinos, tales como: vestíbulos principales, atrios a nivel de piso terminado, áreas de conserje, escritorios de seguridad, salones de conferencias, entre otros; se calcula su área tomando mediciones a paños interiores de muros

Paso 3

Se calcula el área útil del edificio (Aue):

- **a)** Se identifican por cada nivel o piso las áreas cubiertas o techadas y se miden a partir de los paños interiores de la porción dominante de muros y con la configuración que tenga el nivel o piso
- **b)** Se identifican por cada nivel o piso los huecos verticales descubiertos, se calcula su área tomando mediciones a paños interiores del hueco
- **c)** Se identifican por cada nivel o piso los huecos verticales cubiertos, se calcula su área tomando mediciones a paños exteriores del hueco
- **d)** Se identifican por cada nivel o piso las áreas comunes de ese piso, se calcula su área tomando mediciones a paños interiores
- **e)** Se identifican las áreas comunes del edificio, se calcula su área tomando mediciones a paños interiores
- **f)** Del área en m2 obtenida en el numeral a) se resta el área que arrojaron los numerales b) y c)
- **g)** Por último se suman todas las áreas por nivel o piso calculadas en el numeral e) y se resta el área obtenida en el numeral d) para determinar el área útil

### Fórmulas:

Area útil del edificio (Aue)= (Acip - Hvd - Hvcp – Acop) \* n pisos - Acoe

Area útil del edificio (Aue)= Acie - Hvd - Hvce – Acoe

Paso 4

Se calcula el área rentable o vendible del edificio (Are):

### Método 1

- **a)** Se parte del área útil de cada piso
- **b)** Se identifican las áreas de uso común y se obtiene el área por nivel o piso
- **c)** Se identifican las áreas comunes del edificio, se calcula su área tomando mediciones a paños interiores
- **d)** A el área en m² obtenida en el numeral a). Se le suma el área que arroja el numeral b)
- **e)** El área en m² obtenida en el numeral d) se multiplica por el número de pisos y a este resultado se le suma el área obtenida en el numeral c)

Fórmula:

Area rentable o vendible del edificio (Are)= (Aup+ Acop) \* n pisos + Acoe

### Método 2

- **a)** Se parte del área cubierta medida a paños interiores de las porciones dominantes del edificio
- **b)** Se identifican los huecos verticales descubiertos, calcular su área tomando mediciones a paños interiores del hueco
- **c)** Se identifican los huecos verticales cubiertos, calcular su área tomando en cuenta los muros que los circundan
- **d)** Al área obtenida en el numeral a) se le restan las áreas que arrojen los numerales b) y c)

### Fórmula:

Area rentable o vendible (Are)= Aci-Hvd-Hvce

**2.6.1.2.** Ocupación compartida del bien inmueble

Para el caso de ocupación compartida del inmueble, entendiéndose éste como el hecho de que existan áreas de uso exclusivo para dos o más ocupantes o propietarios del inmueble y a su vez, existan áreas de uso común para todos ellos.

Paso 1

Se calcula el área construida:

- **a)** Se identifican por cada nivel o piso las áreas cubiertas o techadas y se miden a partir de los paños exteriores de muros y con la configuración que tenga dicho nivel o piso
- **b)** En lo referente a muros no permanentes; se toman medidas a ejes de los muros que dividan los espacios entre usuarios diferentes
- **c)** Se identifican por cada nivel o piso los huecos verticales descubiertos, se calcula su área tomando mediciones a paños interiores de muros que forman el hueco
- **d)** Del área en m2 obtenida en el numeral a) se resta el área concerniente al numeral c)
- **e)** Por último se suman todas las áreas construidas que correspondan al mismo usuario por nivel o piso para establecer el área construida
- **f)** Las áreas construidas podrán ser de un mismo tipo o de diversos tipos constructivos, por lo que el perito valuador deberá señalarlo

Fórmula:

Area construída (Acp) = Acep – Hvdp

### Paso 2

Se calcula el área de uso común por piso (Acop)

- **a)** Identificar por cada nivel o piso las áreas de uso común, calcular su área tomando mediciones a paños interiores de muros
- **b)** En lo referente a muros no permanentes se toman medidas a ejes de los que dividan los espacios entre usuarios diferentes

Se calcula el área de uso común del edificio (Acoe)

- **a)** Se identifican las áreas de uso común del edificio que son las áreas que proveen servicios a los inquilinos, tales como: vestíbulos principales, atrios a nivel de piso terminado, áreas de conserje, escritorios de seguridad, salones de conferencias, entre otros, calcular su área tomando mediciones a paños interiores de muros
- **b)** En lo referente a muros no permanentes se tomarán medidas a ejes de los muros que dividan los espacios entre usuarios diferentes

Paso 3

Se calcula el área útil del piso (Aup):

**a)** Se identifican por cada nivel o piso las áreas cubiertas o techadas por cada usuario y se miden tomando mediciones a paños interiores de la porción dominante y con la configuración que tenga el nivel o piso

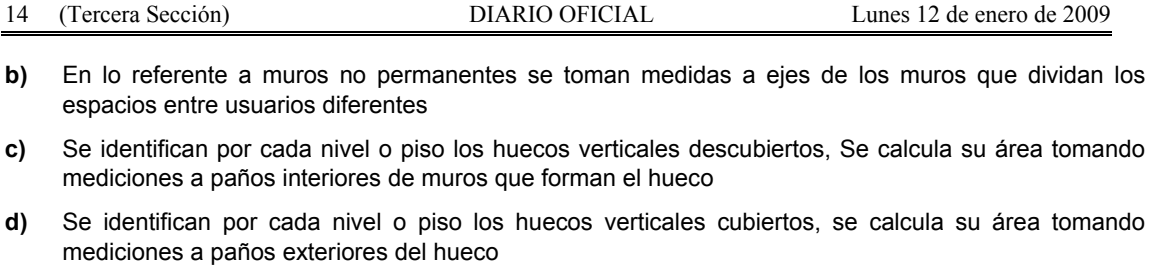

- **e)** Se identifican por cada nivel o piso las áreas comunes de ese piso, se calcula su área tomando mediciones a paños interiores de muros
- **f)** Del área en m2 obtenida en el numeral a) se resta el área que arrojaron los numerales c), d) y e)
- **g)** Por último se suman todas las áreas por usuario y por nivel o piso calculadas en el numeral e) para determinar el área útil

Fórmula:

Area útil del piso (Aup)= Acip - Hvd - Hvcp – Acop

Paso 4

Se calcula el área rentable o vendible del piso (Arp)

- **a)** Se parte del área útil de cada piso
- **b)** Se identifican las áreas de uso común y se obtiene el área por nivel o piso
- **c)** Se identifican las áreas comunes del edificio, se calcula su área tomando mediciones a paños interiores de muros
- **d)** Al área en m² obtenida en el numeral a) se le suma el área que arroja el numeral b)
- **e)** Al área en m² obtenida en el numeral d) se le suma la parte proporcional que le corresponde del área obtenida en el numeral c)
- **f)** Por último se suman todas las áreas por usuario y por nivel o piso calculadas en el numeral e) para determinar el área rentable o vendible

Fórmula:

Area rentable o vendible del piso (Arp)= Aup + Acop + %Acoe

2.7. Determinación resultante de áreas

El valuador de bienes nacionales debe basarse en los cálculos anteriores para determinar:

**(Ac)** Area construida

**(Au)** Area útil

**(Are)** Area rentable o vendible

El valuador de bienes nacionales debe realizar el croquis y memoria de cálculo que permitan la identificación cada una de las áreas resultantes.

### **TRANSITORIOS**

**PRIMERO.** El presente Procedimiento entrará en vigor a los 30 días naturales, siguientes a su publicación en el Diario Oficial de la Federación.

**SEGUNDO.** Se derogan todas las disposiciones que se opongan al presente Procedimiento.

**TERCERO.** En tanto se publican las Metodologías, Criterios, Procedimientos de Carácter Técnico y demás disposiciones relacionadas con este Procedimiento, se continuarán aplicando las disposiciones reglamentarias, técnicas y administrativas vigentes en lo que no se opongan a este ordenamiento.

**CUARTO.** Los asuntos que a la fecha de entrada en vigor del presente Procedimiento se encuentren en trámite, serán resueltos conforme a la normatividad técnica vigente al momento de su recepción por el INDAABIN.

Sufragio Efectivo. No Reelección.

México, D.F., a 25 de agosto de 2008.- El Presidente del Instituto de Administración y Avalúos de Bienes Nacionales, **Juan Pablo Gómez Morin Rivera**.- Rúbrica.

**Anexo 1** 

Directrices en Caso de Existir Discrepancias en Superficies

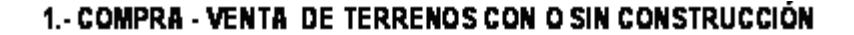

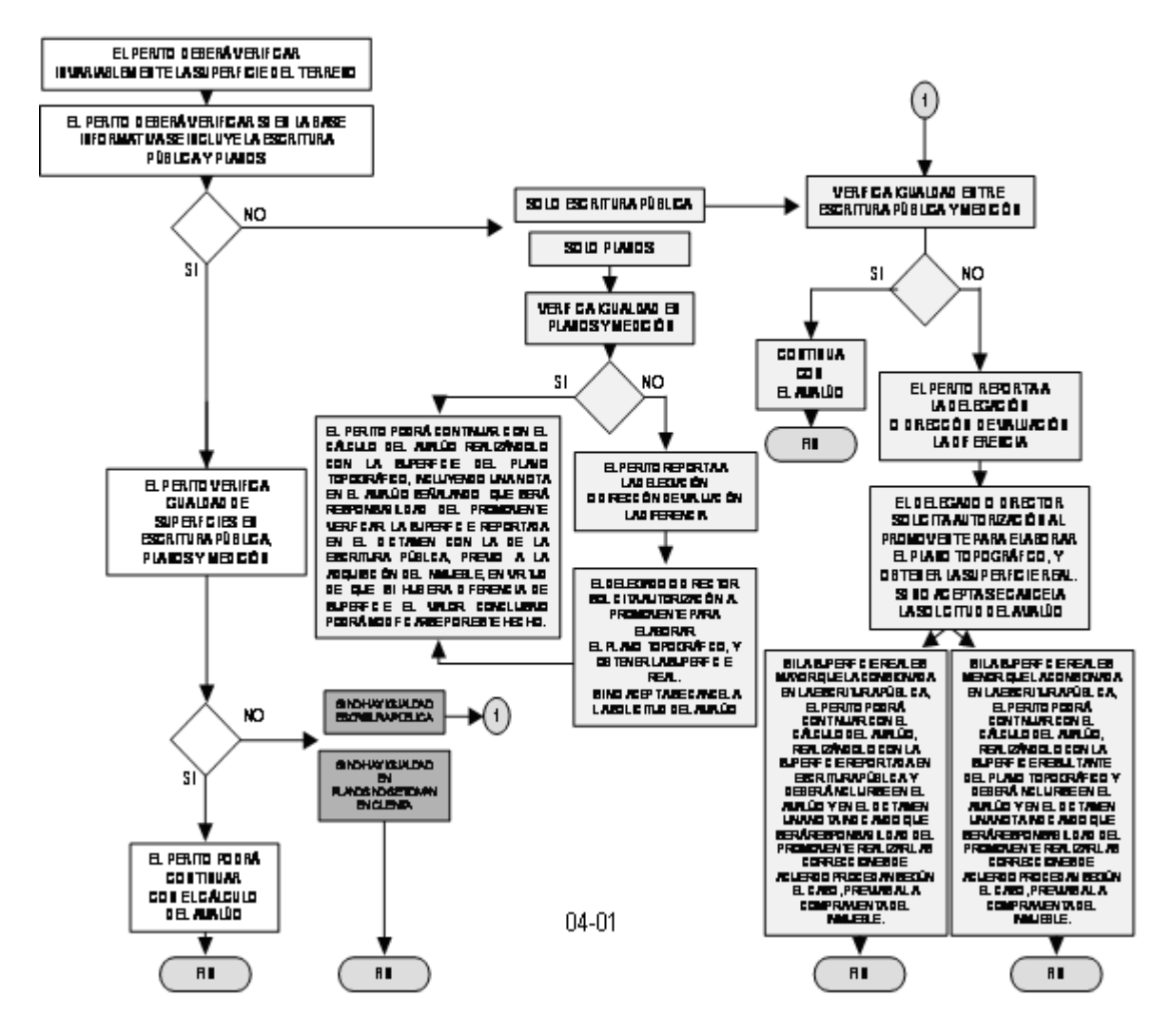

## 2- JUSTIPRECIACIÓN DE RENTAS

EN JUSTIPRECIACIÓN DE RENTAS Y CONSIDERANDO QUE PARA CELEBRAR LOS CONTRATOS DE ARRENDAMIENTO, POR REGLA GENERALSE TOMA EN CUENTA LA SUPERFICIE Y PARA FUAR LA RENTA SEATIENDE A LOS METROS CUADRADOS QUESE ARRENDARÁN, LA DISCREPANCIA ENTRE LA SOLICITUD DE SERVICIO, LOS PLANOS APORTADOS Y LA REALIDAD, PUEDEN LLEVAR A PAGAR METROS CUADRADOS NO EXISTENTES O DEJAR DE COBRAR LOS EXISTENTES.

POR LO ANTERIOR ANTES DE DETERMINAR EL MONTO DE LAS RENTAS SE DEBERÁ:

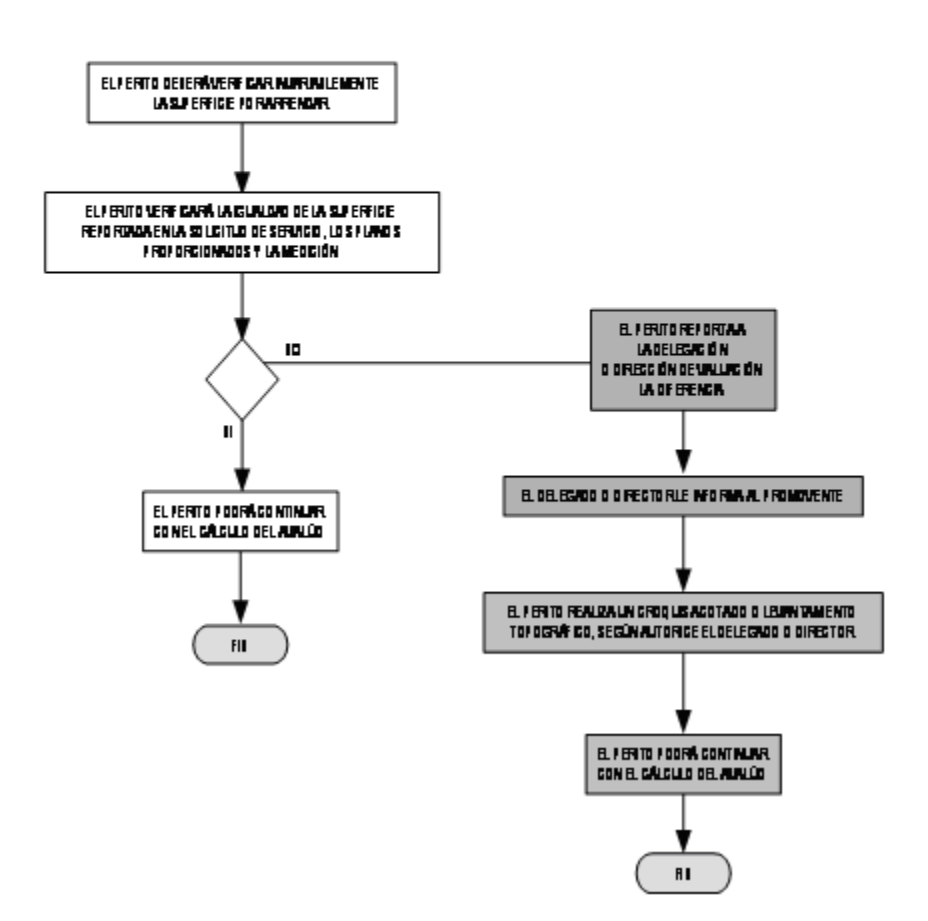

### 3.- ADQUISICIÓN POR EXPROPIACIÓN DE PREDIOS

EL AVALÚO DEBERÁ REALIZARSE CON LA SUPERFICIE TAL Y COMO SE ENCUENTRA CONSIGNADA EN EL DECRETO EXPROPIATORIO O BIEN EN LOS ESTUDIO TÉCNICOS INFORMATIVOS PROPORCIONADOS POR LA SECRETARÍA DE LA REFORMA AGRARIA.

EN CASO DE EXISTIR DIFERENCIAS ENTRE LA BASE INFORMATIVA APORTADA Y LA REALIDAD, EL PERITO DEBERÁ NOTIFICAR DICHA SITUACIÓN AL DELEGADO O DIRECTOR DE VALUACIÓN, PARA QUE ÉSTE A SU VEZ LE INFORME A LA SECRETARÍA DE LA REFORMA AGRARIA. ES IMPORTANTE INDICAR QUE EL DELEGADO O DIRECTOR DE VALUACIÓN, DEBERÁ SOLICITAR POR ESCRITO A LA SECRETARÍA DE LA REFORMA AGRARIA, AUTORIZACIÓN PARA INCLUIR EN EL AVALÚO Y EN EL DICTAMEN UNA NOTA AL RESPECTO. ESTOS OFICIOS DEBERÁN SER ANEXADOS AL EXPEDIENTE DEL AVALÚO.

### **4.- DACIONES EN PAGO**

EN DACIÓN EN PAGO DE UN SIEN INMUEBLE AL GOBIERNO FEDERAL. ESTATAL O MUNICIPAL, SE PUEDE DAR EL CASO DE TENER SUPERFICIES O MEDIDAS MAYORES A LA REALIDAD CONTRA LO QUE INDICA LA ESCRITURA PUBLICA LO QUE PUEDE MOSTRAR EL ESTAR EN PRESENCIA DE OCUPACIONES IRREGULARES QUE NO HARÍAN PRUDENTE LA ACEPTACIÓN DE LA DACIÓN O BIEN QUE LA SUPERFICIE O MEDIDAS SEAN MENORES A LA REALIDAD CONTRA LO QUE INDICA LA ESCRITURA PÚBLICA. EN AMBOS CASOS ES NECESARIO RECOMENDAR QUE SE CORRIJA LA ESCRITURA PÚBLICA ANTES DE PROCEDER A ACEPTAR LA DACIÓN EN PAGO.

EN EL CASO DE QUE EL PERITO ENCUENTRE DISCREPANCIAS EN SUPERFICIE ENTRE LA BASE INFORMATIVA Y LA MEDICIÓN DEL TERRENO, MISMA QUE DEBERÁ REALIZARLA INVARIABLEMENTE, SE DEBERÁ SEGUIR EL PROCEDIMIENTO DESCRITO EN OPERACIONES DE COMPRA - VENTA.

### 5. CONCESIONES

EN EL CASO DE QUE EL PERITO ENCUENTRE DISCREPANCIAS EN SUPERFICIE ENTRE LA BASE INFORMATIVA Y LA MEDICIÓN DEL TERRENO, MISMA QUE DEBERÀ REALIZARLA INVARIABLEMENTE, SE DEBERÀ SEGUIR EL PROCEDIMIENTO DESCRITO EN JUSTIPRECIACIONES DE RENTA.

EN VIRTUD DE QUE EXISTEN PARTICULARIDADES EN LAS OPERACIONES (actos jurídioss) QUE LAS INSTITUCIONES PÚBLICAS REALIZAN, EL PERITO VALUADOR ESTARÁ OBLIGADO A REPORTAR AL DELEGADO REGIONAL O DIRECTOR DE VALUACIÓN CUALQUIER DISCREPANCIA DE SUPERFICIES, PARA ANALIZAR Y PROCEDER DE ACUERDO AL CASO, PREVIA CONSULTA CON EL AREA JURÍDICA DEL INDAABIN.

### **Ejercicios Ilustrativos**

Como ejercicio que ilustre el cálculo de áreas en un inmueble, se parte de suponer un edificio de oficinas de 7 niveles (planta baja, 5 plantas tipo y azotea), el cual no cuenta con área estacionamiento y solamente tiene en azotea el cuarto de máquinas y la conserjería.

A continuación se presentan los tres planos (planta baja, planta tipo y azotea) que servirán de base para realizar los cálculos de áreas del edificio del ejercicio:

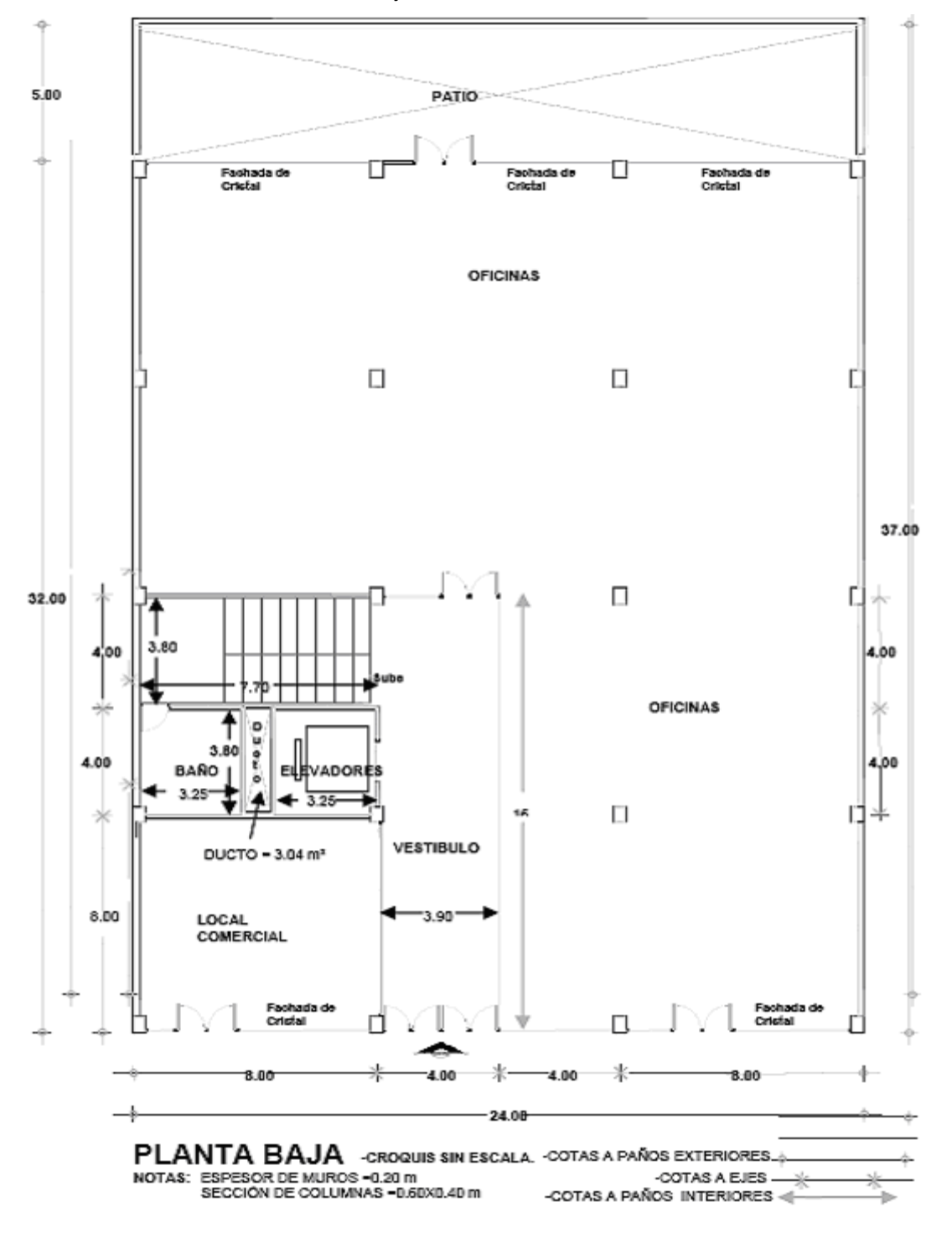

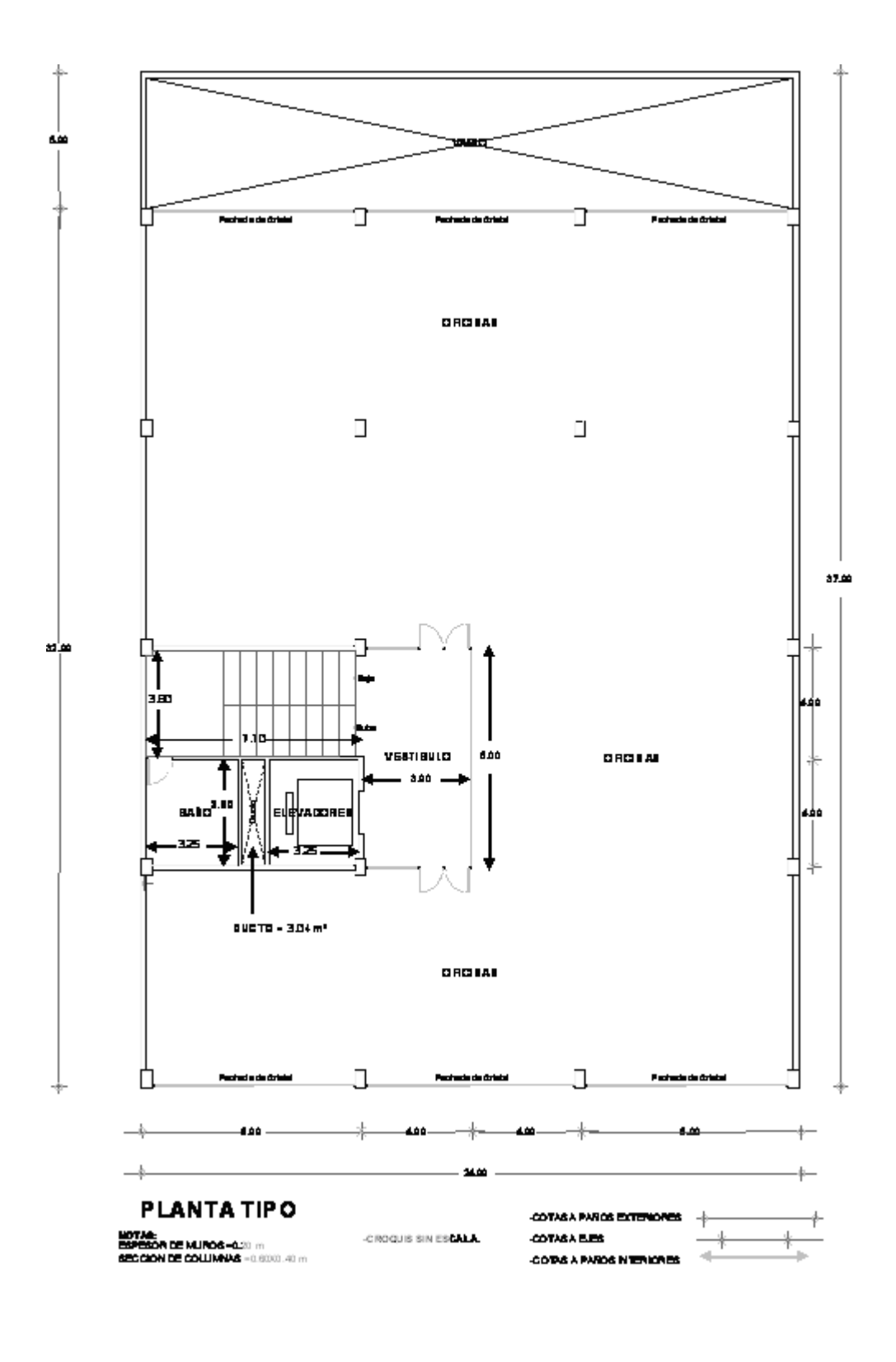

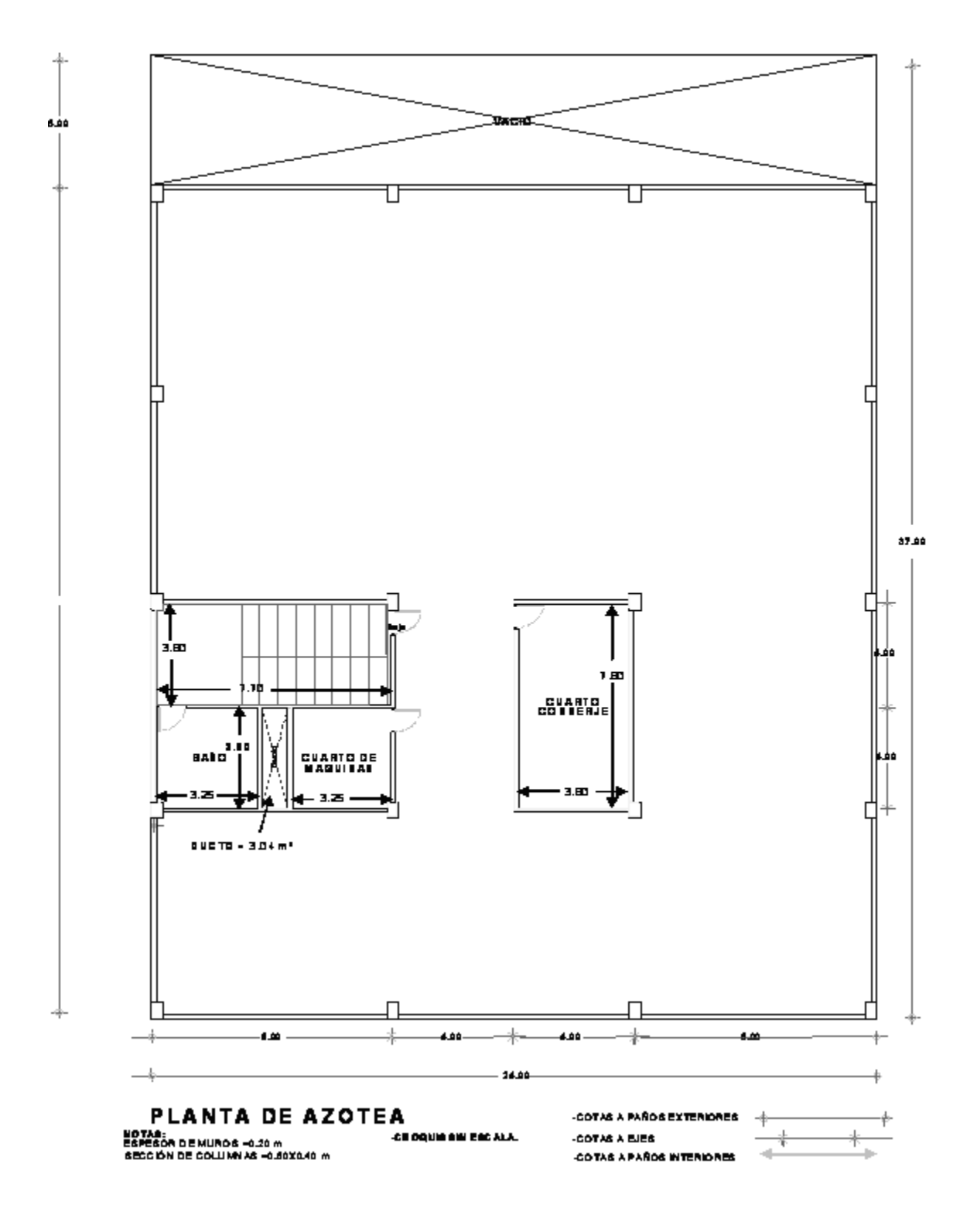

### **Ejercicio número 1:**

Para el caso de ocupación total del inmueble; entendiéndose éste como el hecho de que un inmueble sea ocupado en toda su extensión por un solo propietario, arrendatario, destinatario o concesionario, es decir aquellos casos donde no haya áreas de uso común para otros ocupantes.

### **Paso 1**

Se calcula el área construida de cada uno de los siete niveles que conforman el edificio.

Se procede de la siguiente manera:

- **a)** Se identifica por cada nivel o piso las áreas cubiertas o techadas y se miden a partir de los paños exteriores de muros y con la configuración que tenga el nivel o piso.
- **b)** Se identifican por cada nivel o piso los huecos verticales no cubiertos, y se calcula su área tomando mediciones a paños interiores de muros que forman el hueco.
- **c)** Del área en m² obtenida en el numeral a) se resta el área concerniente al numeral b).

### **Planta Baja**

 $A_1 = 32.00 \text{ m} \times 24.00 \text{ m}$  (cotas a paños exteriores)  $= 768.00 \text{ m}^2$ 

Posteriormente se calculan las áreas que ocupan los huecos verticales, tales como:

I. Ductos de instalaciones hidráulicas, sanitarias, eléctricas, etc.

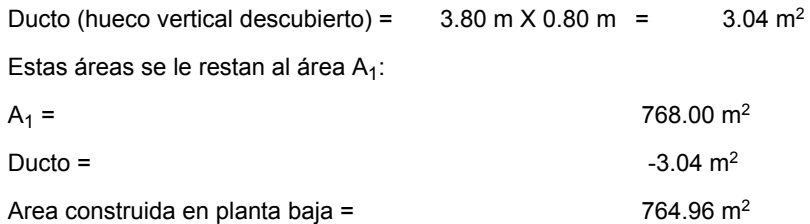

En el caso de la planta baja se determina el área construida con el cálculo a paños exteriores del perímetro y restándole las áreas de los huecos verticales medidas a paños interiores de muros que forman el hueco dando un resultado de 764.96 m².

### **Plantas Tipo (cinco)**

 $A_1 = 32.00$  m  $\times$  24.00 m (cotas a paños exteriores de muros) =768.00 m<sup>2</sup>

Posteriormente se calculan las áreas que ocupan los huecos verticales, tales como:

**I.** Ductos de instalaciones hidráulicas, sanitarias, eléctricas, etc.

Ducto (hueco vertical descubierto) =  $3.80$ m  $X$  0.80m =  $3.04$  m<sup>2</sup>

Estas áreas se le restan al área  $A_1$ :

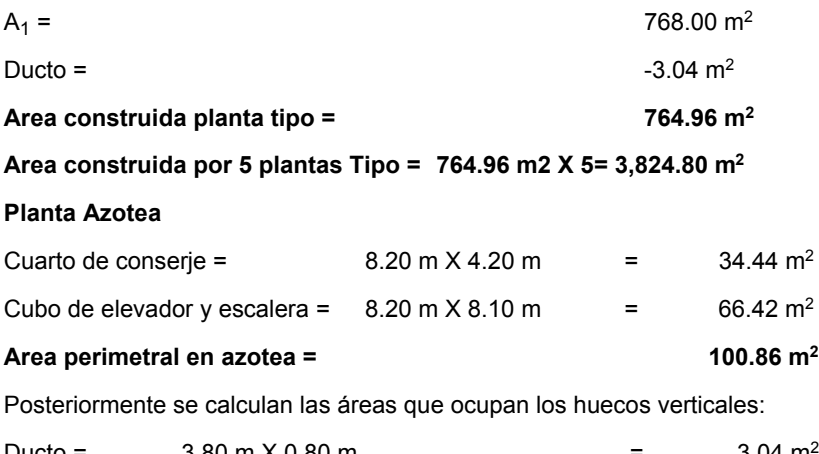

Ducto =  $3.80 \text{ m} \times 0.80 \text{ m}$  =  $3.04 \text{ m}^2$ 

Esta área se le resta al área perimetral de azotea:

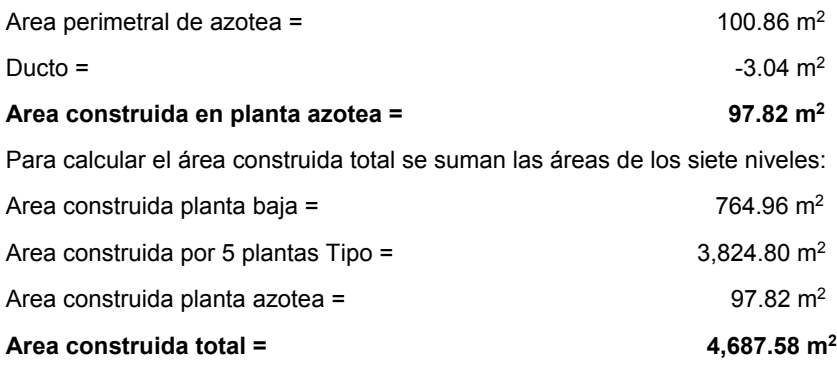

**Paso 2** 

Calcular el **área de uso común** de cada uno de los siete niveles o pisos que conforman el edificio.

Se procede de la siguiente manera:

**a)** Se identifican por cada nivel o piso las áreas de uso común y se calcula su área tomando medidas a paños interiores de muros.

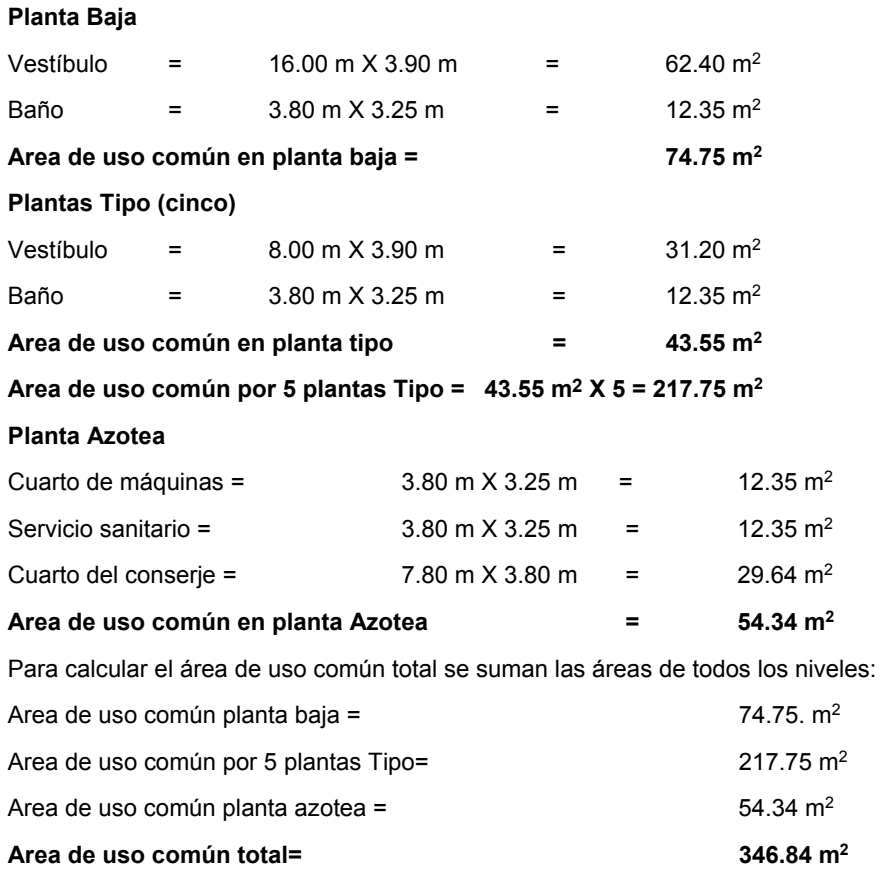

#### **Paso 3**

Se calcula el **área útil** de cada uno de los seis niveles que conforman el edificio.

Se procede de la siguiente manera:

- **a)** Se calcula el área construida medida a paños interiores.
- **b)** Al área obtenida en el numeral a) se le restan las áreas de huecos verticales cubiertos y descubiertos, y las áreas de uso común

### **Planta Baja**

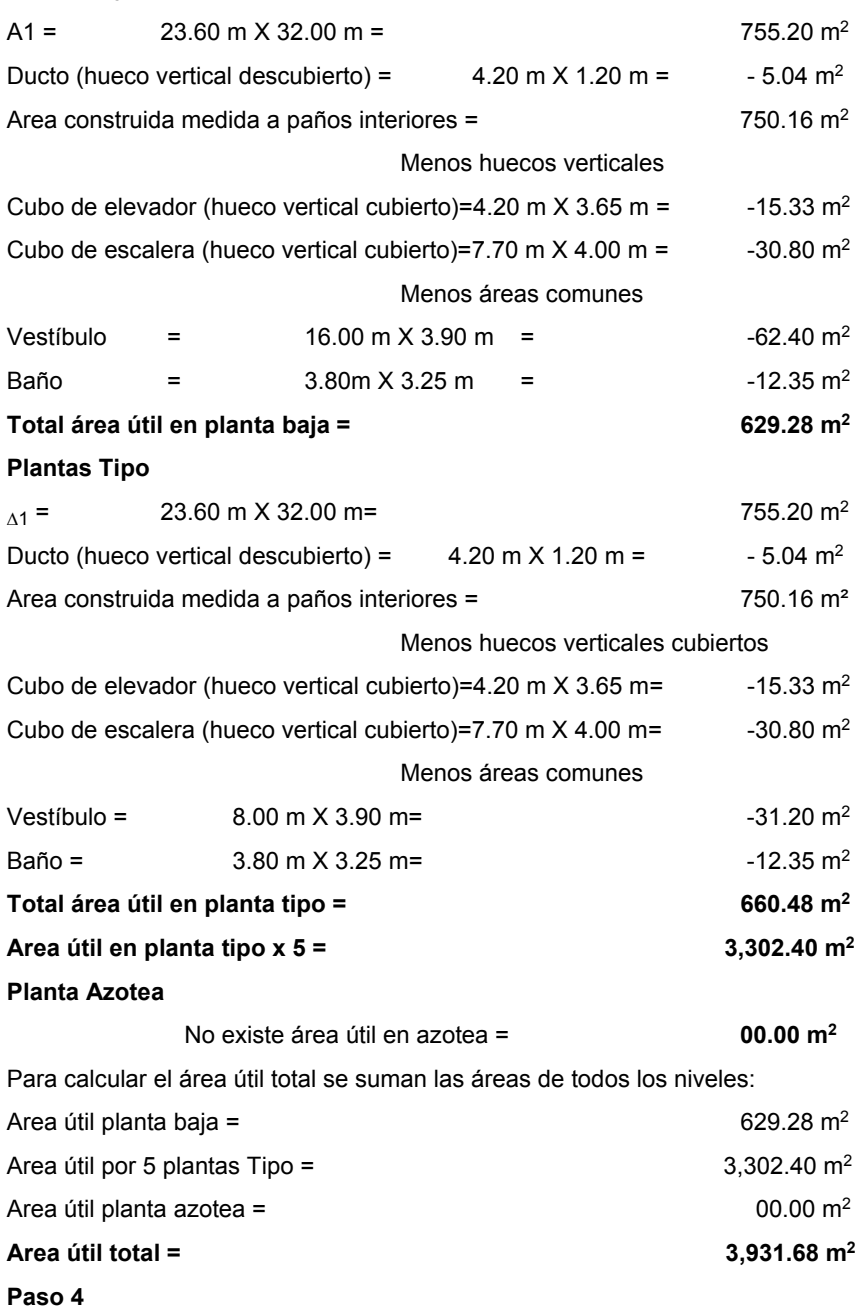

Se calcula el **área rentable o vendible** de cada uno de los siete niveles que conforman el edificio. Se procede de la siguiente manera:

- **a)** Se parte del área útil del edificio o construcción.
- **b)** Se identifican las áreas de uso común y se obtiene el área por nivel o piso.
- **c)** Por último al área útil se le suman las áreas de uso común.

Fórmula Are = Au + Aco

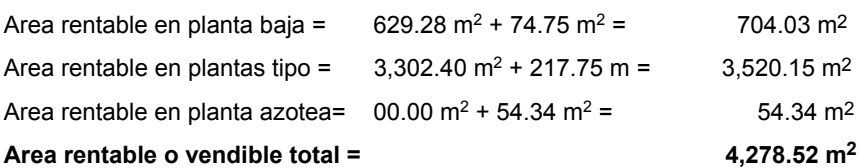

### **Resumen de cálculo de áreas:**

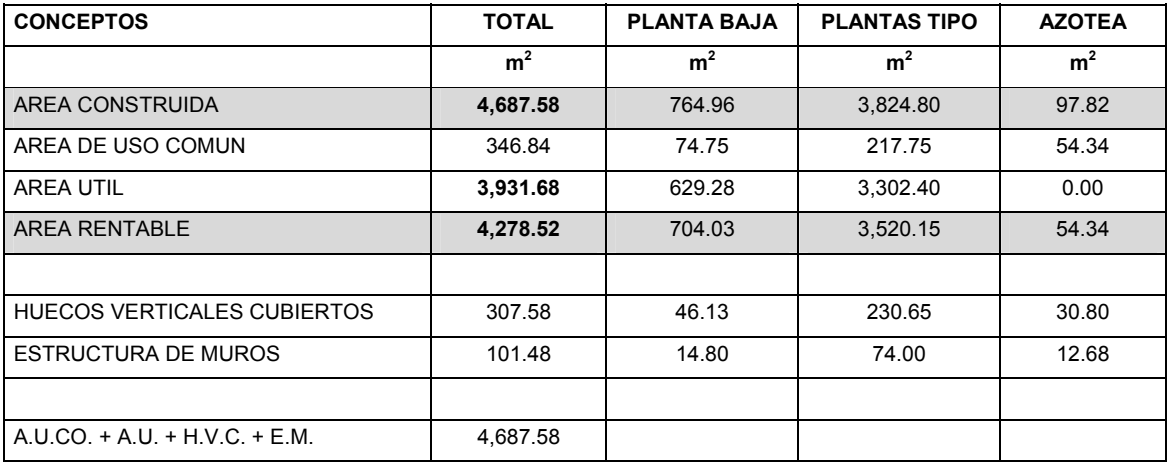

### **Ejercicio número 2:**

Para el caso de ocupación compartida del inmueble, entendiéndose éste como el hecho de que existan áreas de uso exclusivo para dos o más ocupantes o propietarios del inmueble y a su vez, existan áreas de uso común para todos ellos.

### **Paso 1**

Se calcula el **área construida** del nivel o piso (para este caso el nivel 4 que es una planta tipo).

Se procede de la siguiente manera:

- **a)** Se identifican en el nivel o piso las áreas cubiertas o techadas y se miden a paños exteriores de muros y con la configuración que tenga el nivel o piso.
- **b)** Se identifican en el nivel o piso los huecos verticales no cubiertos, se calcula su área tomando mediciones a paños interiores de muros que forman el hueco.
- **c)** Del área en m² obtenida en el numeral a) se resta el área concerniente al numeral b).

 $A_1$  = 32.00 m X 24.00 m (cotas a paños exteriores de muros) = 768.00 m<sup>2</sup>

Posteriormente se calculan las áreas que ocupan los huecos verticales, tales como:

**I.** Ductos de instalaciones hidráulicas, sanitarias, eléctricas, etc.

Ducto (hueco vertical descubierto) =  $3.80 \text{ m} \times 0.80 \text{ m} = 3.04 \text{ m}^2$ 

Estas áreas se le restan al área  $A_1$ :

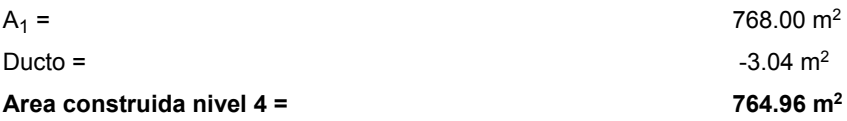

#### **Paso 2**

Se calcula el **área de uso común** del nivel o piso.

Se procede de la siguiente manera:

- **a)** Se identifican en el nivel o piso las áreas de uso común y se calcula su área tomando medidas a paños interiores de muros.
- **b)** Se identifican las áreas de uso común del edificio y se calcula su área tomando medidas a paños interiores de muros.

### **Nivel 4**

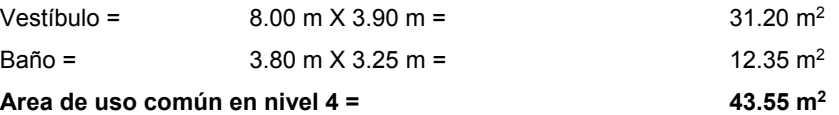

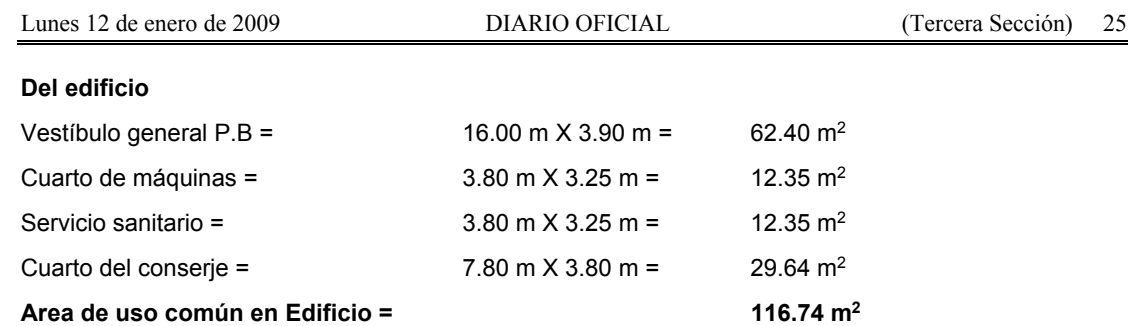

**Parte proporcional de área común del edificio para el nivel o piso** 

### **Piso 4 = 116.74 m2/ 6 = 19.46 m2**

Se considera el vestíbulo general ubicado en el nivel planta baja como un área común del edificio debido a que en el proyecto particular de este edificio es el acceso general a todo el inmueble. Si se analiza la planta baja con este mismo razonamiento, al local comercial y oficinas les corresponde únicamente un área común de 19.46 m2 para ambos, ya que el área calculada es por planta.

### **Paso 3**

Se calcula el **área útil** del piso o nivel 4.

Se procede de la siguiente manera:

- **a)** Se calcula el área construida medida a paños interiores de muros
- **b)** A el área obtenida en el numeral a) se le restan las áreas de huecos verticales cubiertos y descubiertos, y las áreas de uso común

### **Planta nivel 4**

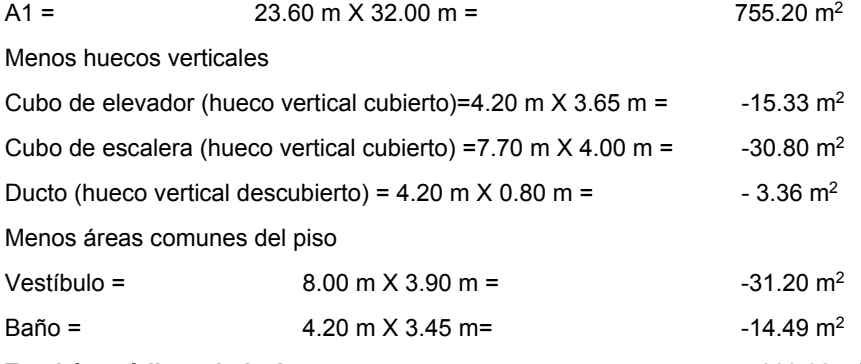

### **Total área útil en el nivel= 660.02 m2**

### **Paso 4**

Se calcula el **área rentable o vendible** del nivel o piso 4.

Se procede de la siguiente manera:

- **a)** Se parte del área útil del nivel o piso 4.
- **b)** Se identifican las áreas de uso común y se obtiene el área del nivel o piso 4.
- **c)** Se identifican las áreas de uso común del edificio y se calculan midiendo a paños interiores de muros.
- **d)** Por último al área útil se le suman las áreas de uso común del piso más la parte proporcional de las áreas de uso común del edificio.

\_\_\_\_\_\_\_\_\_\_\_\_\_\_\_\_\_\_\_\_\_\_\_\_\_\_\_\_\_\_\_

Fórmula Are = Au + Acop + %Acoe

Area rentable en piso 4= 660.02 m<sup>2</sup> + 43.55 m<sup>2</sup> + 19.46 m<sup>2</sup> = 723.03 m<sup>2</sup> \*

\*Para ocupación compartida.